# Datos geográficos de tipo raster en R

Jacob van Etten, Robert Hijmans, Oscar Perpiñán III Jornadas de Usuarios de R, Madrid noviembre 2011 ¿Porqué análisis geográfico en *R* ?

Creatividad e innovación

Atributos y geometría

Datos y modelos complejos

Replicabilidad (con un solo script)

Velocidad de desarrollo

Fácil, potente, gratis

## Paquete raster

- clases 'S4' para datos raster
- sin restricciones de tamaño
- estructura eficiente memoria
- amigable para el usuario
- formatos: gdal, ncdf, y propio
- > 200 funciones

## RasterLayer

```
> library(raster)
\geq> x \leq raster()
>> x <- raster('volcano.tif')
\geq> xclass : RasterLayer 
dimensions : 87, 61, 5307 (nrow, ncol, ncell)
resolution : 10, 10 (x, y)extent : 2667400, 2668010, 6478700, 6479570 (xmin, 
coord. ref. : +proj=nzmg + lat_0 = -41 + lon_0 = 173 + x_0 = 251values : d:\data\volcano.tif
min value    : 94
max value : 195
```
### Funciones básicas

ncell(x)

xyFromCell(x, 10)

getValues(x, row)

 $w$ riteRaster(x, filename, ...)

## Manipulación

merge, crop, project, aggregate, reclass, resample,

rasterize, ...

## Algebra

 $r$  <- raster(nc=10, nr=10) values(r) <- 1:ncell(r) q <- sqrt(r)  $x < -$  (q + r) \* 2

 $s$  <- stack(r, q,  $x$ )  $SS$  <- s \* r

## Análisis

distance, focal, predict,

 $\bullet\bullet\bullet$ 

### combinable con funciones de Ry modelos externos

## Visualización

plot plotRGB contour plot3D

pairs(s)

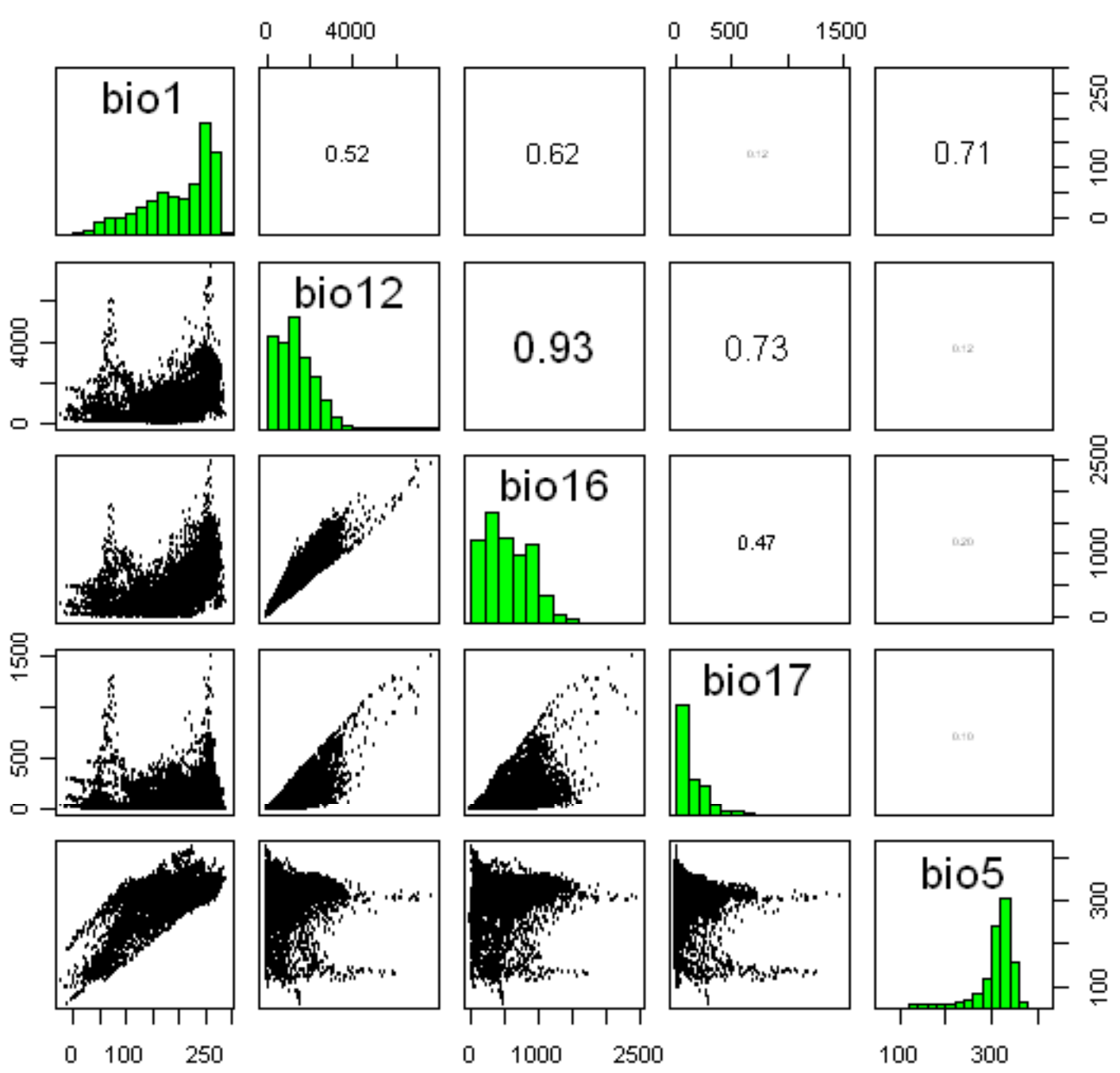

Paquetes que dependen de raster gdistance, dismo rasterVis Metadata, RghcnV3 sampSurf

El paquete rasterVis complementa a raster proporcionando un conjunto de métodos de visualización e interacción, empleando principalmente los paquetes lattice, latticeExtra y grid.

<http://rastervis.r-forge.r-project.org>

#### **LEVELPLOT**

> levelplot(SISmm)

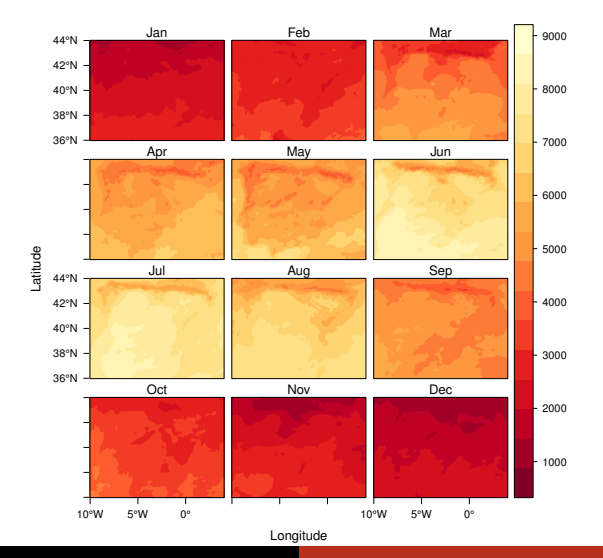

> levelplot(SISmm, layers = 1, FUN.margin = median, contour = TRUE)

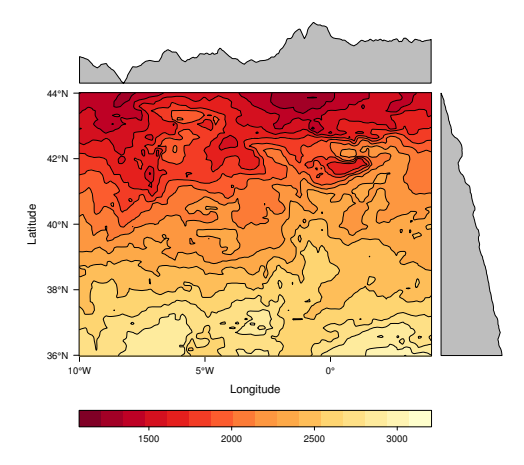

> hexbinplot(Jan  $\sim$  Jul | cut(x, 6), data = SISmm)

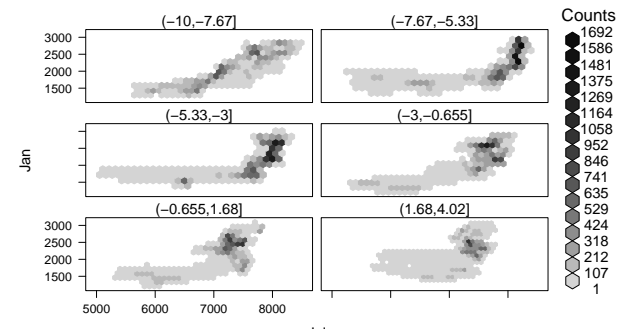

Jul

#### **BWPLOT**

> bwplot(SISmm)

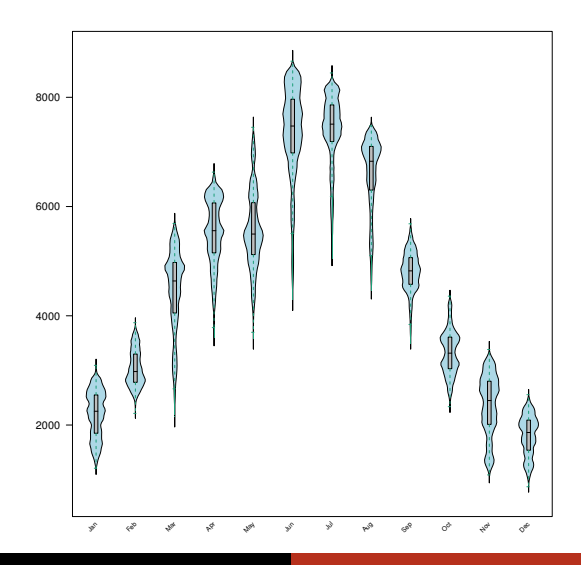

> hovmoller(SISmm, dirXY = y, xlab = "Latitude")

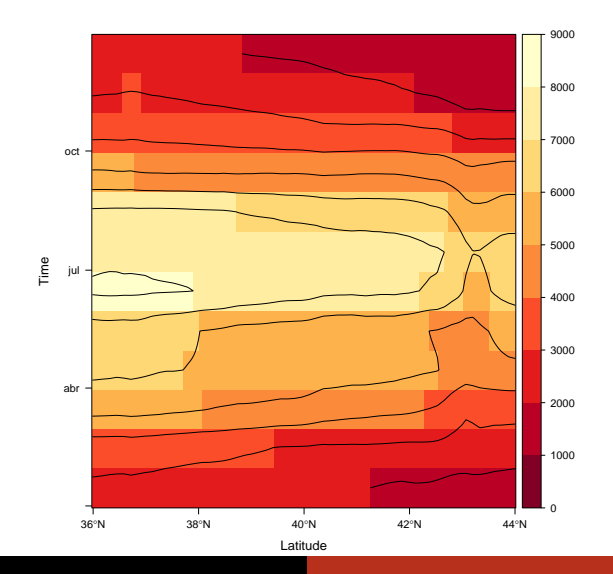

- $> df$  <- expand.grid(x = seq(-2, 2, 0.1), y = seq(-2, 2, 0.1))
- > df\$z <- with(df,  $(3 * x^2 + y) * exp(-x^2 y^2)$ )
- > r <- rasterFromXYZ(df)
- > projection(r) <- CRS("+proj=longlat +datum=WGS84")
- > vectorplot(r, par.settings = RdBuTheme)

#### **VECTORPLOT**

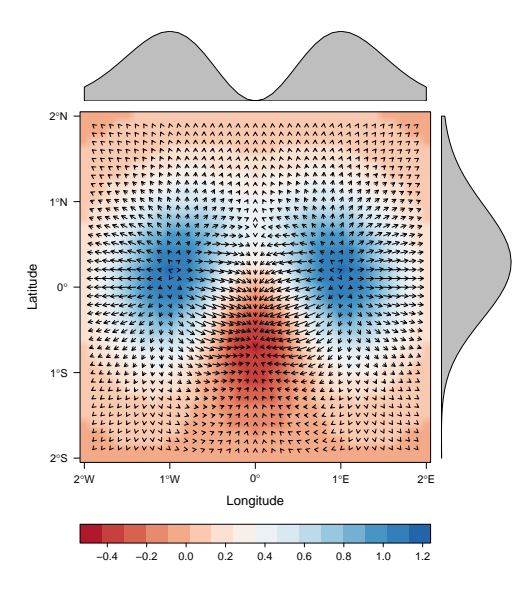

### Paquete gdistance

Distancias y rutas sobre grids

Varios algoritmos

Camino de coste mínimo

Paseo aleatorio

Caminos de coste mínimo aleatorizados (Saerens et al. 2009)

Accumulación de coste

Solape entre rutas, divergencia

### Clase TransitionLayer

Matriz rala con atributos geográficos

Cada fila y columna representa una celda en la cuadricula original.

Ventajas: manipulación independiente del raster, asimetría, algebra de matrices (inversión)

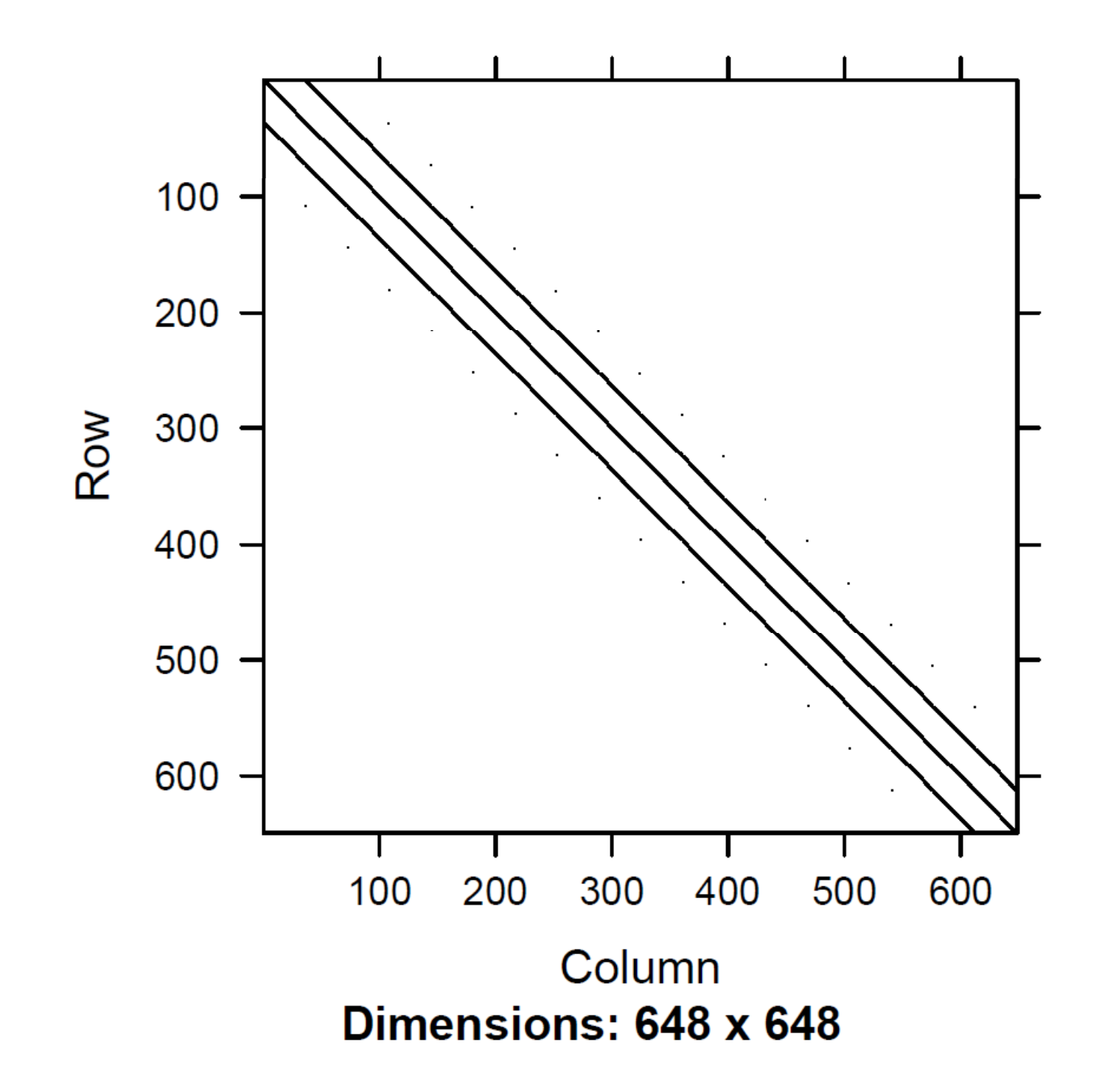

### Clase TransitionLayer

Matriz rala con atributos geográficos

Cada fila y columna representa una celda en la cuadricula original.

Ventajas: manipulación independiente del raster, asimetría, algebra de matrices (inversión)

### Ejemplo: en la montaña

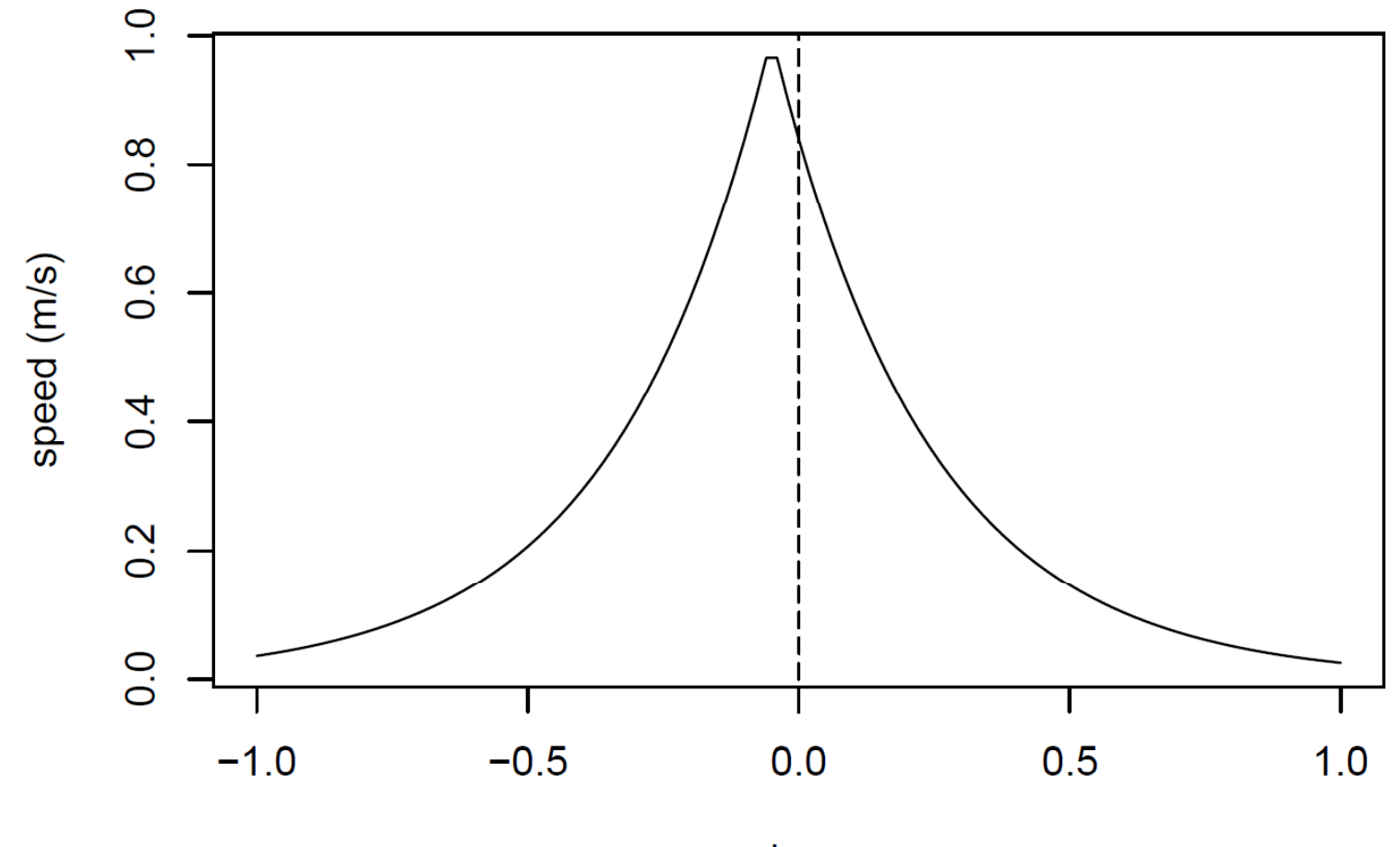

slope

### Camino de coste mínimo, ida y vuelta

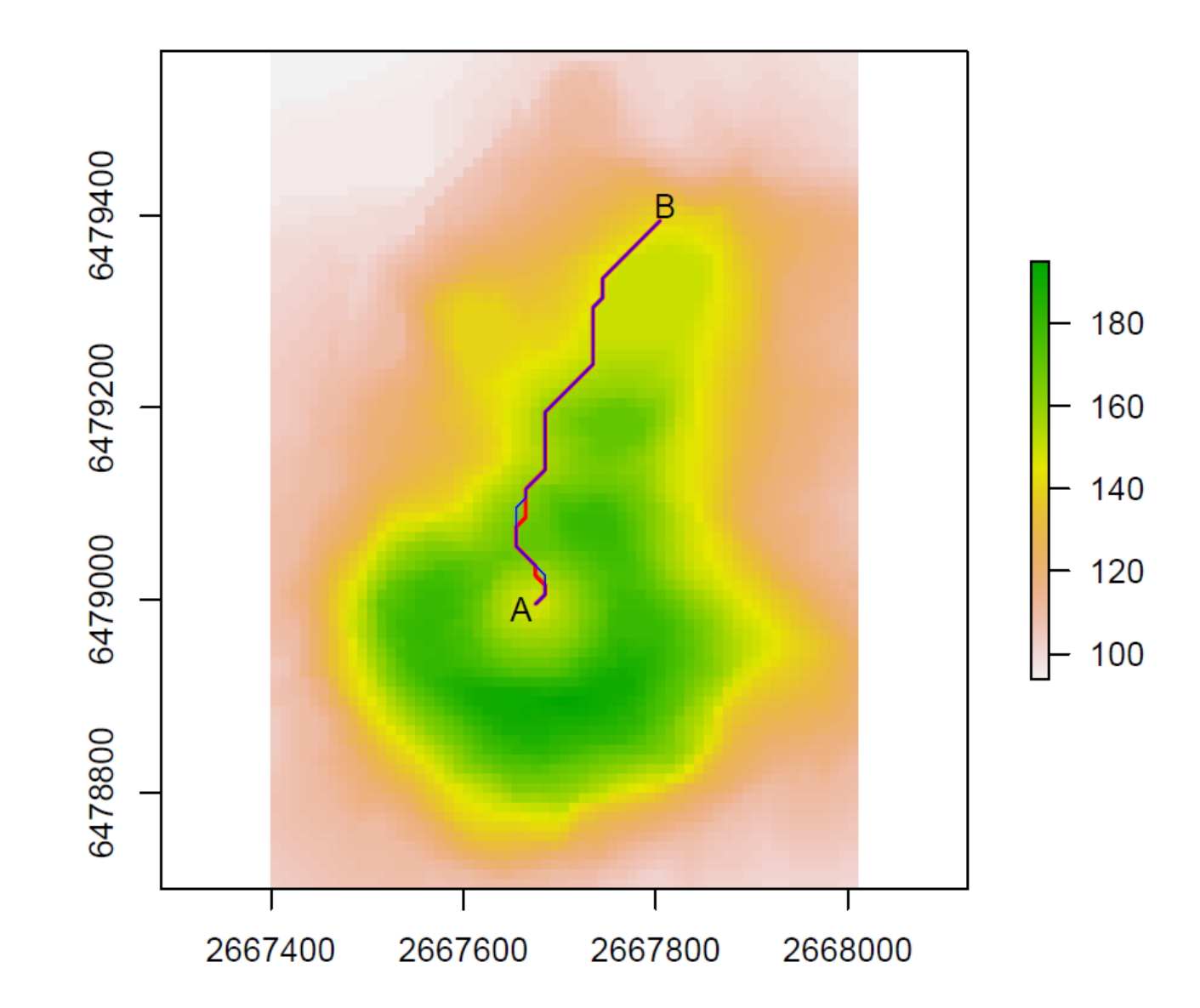

### Caminos de coste mínimo al eatorizados

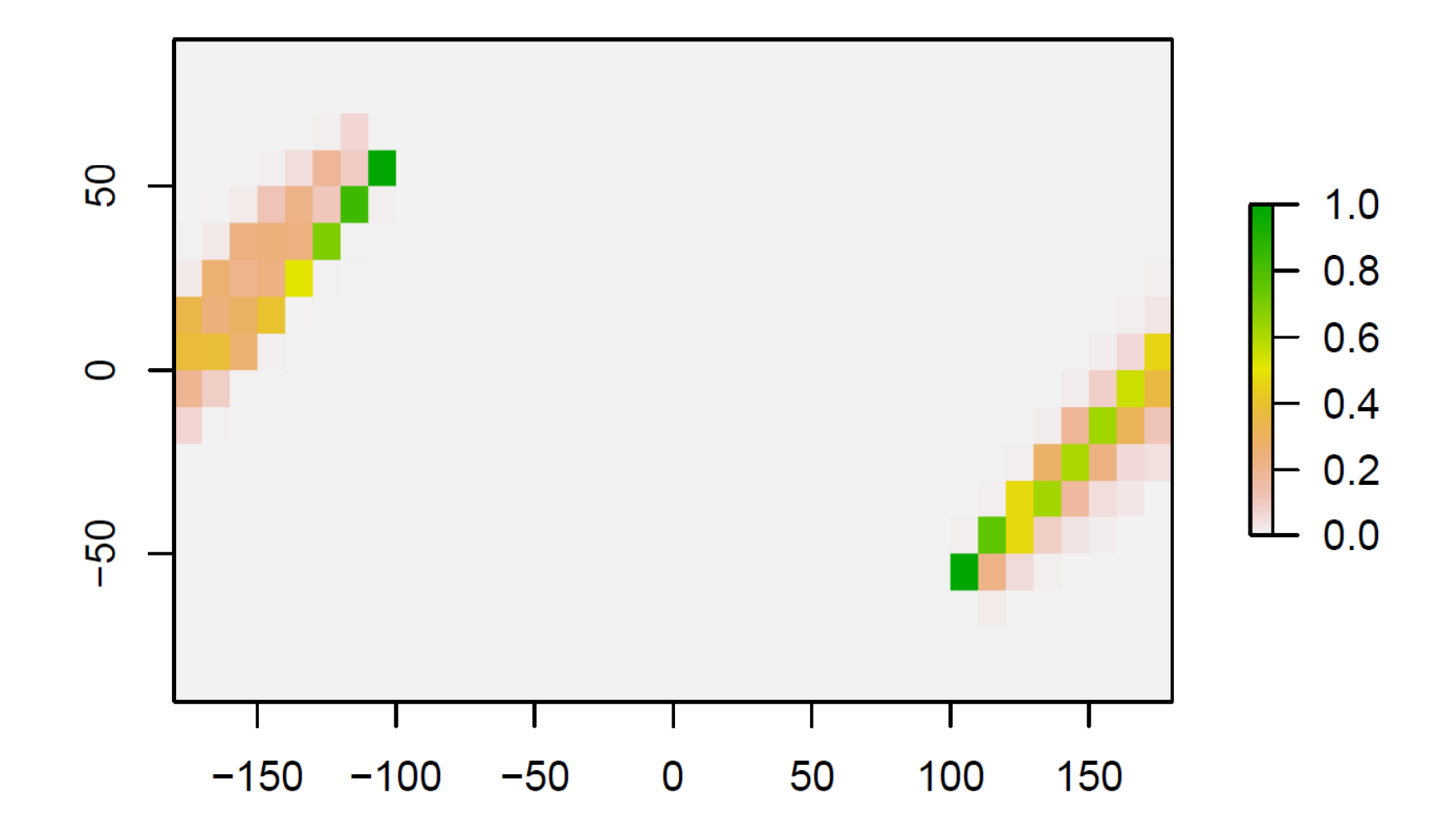

## Más información

http://cran.r‐project.org/web/packages/raster/ http://rastervis.r-forge.r-project.org/ http://cran.r‐ project.org/web/packages/gdistance/index.html http://cran.r‐project.org/web/views/Spatial.html https://stat.ethz.ch/mailman/listinfo/R-SIG-Geo/